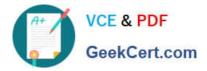

# C\_GRCAC\_13<sup>Q&As</sup>

SAP Certified Application Associate - SAP Access Control 12.0

## Pass SAP C\_GRCAC\_13 Exam with 100% Guarantee

Free Download Real Questions & Answers **PDF** and **VCE** file from:

https://www.geekcert.com/c\_grcac\_13.html

100% Passing Guarantee 100% Money Back Assurance

Following Questions and Answers are all new published by SAP Official Exam Center

Instant Download After Purchase

100% Money Back Guarantee

😳 365 Days Free Update

800,000+ Satisfied Customers

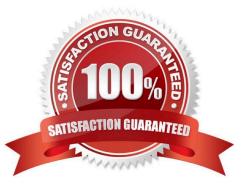

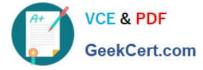

#### **QUESTION 1**

You are creating an Initiator rule and want to build a condition using header attributes. Which of the following attributes can you use? Note: There are 2 correct answers to this question.

- A. Prerequisite
- **B.** Functional Area
- C. Company
- D. Subprocess
- Correct Answer: BD

#### **QUESTION 2**

SAP developed a three phase, six step SoD Risk Management Process for use when implementing Access Risk Analysis.

Which of the following steps are a part of this process?

Note: There are 3 correct answers to this question.

- A. Risk Recognition
- **B.** Mitigation
- C. Analysis
- D. Role Building and Analysis
- E. Rule Set Design
- Correct Answer: ABC

#### **QUESTION 3**

You want to restrict a user by specific organizational levels by creating a derived role. How would you complete this task using Business Role Management?

- A. Assign an organization
- B. Assign a functional area
- C. Assign a business process
- D. Assign an organizational value map

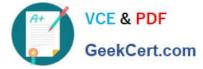

Correct Answer: D

### **QUESTION 4**

Which of the following must be specified when defining a mitigating control? Note: There are 2 correct answers to this question.

- A. Organization
- B. Risk Approver
- C. Report
- D. Mitigation Monitor

Correct Answer: AD

#### **QUESTION 5**

Which of the following represent a valid Rule Kind when configuring MSMP Workflow? Note: There are 2 correct answers to this question.

- A. Agent
- **B. ABAP Class**
- C. Notification Variable
- D. BRFplus

Correct Answer: AC

C GRCAC 13 PDF Dumps C GRCAC 13 VCE Dumps C GRCAC 13 Practice Test